# **OLT LTP-8X, LTP-4X. SNMP**

 **LTP-8X, LTP-4X**

 **OLT SNMP 3.48.0 (30.09.2023)**

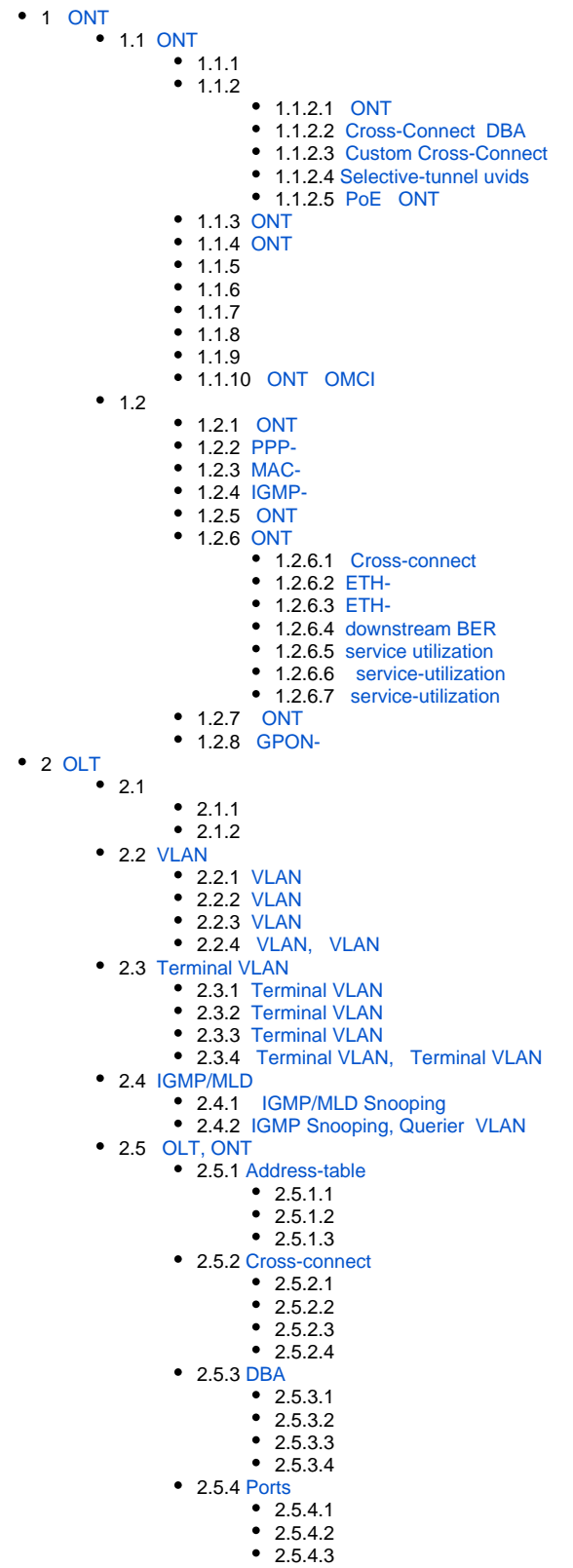

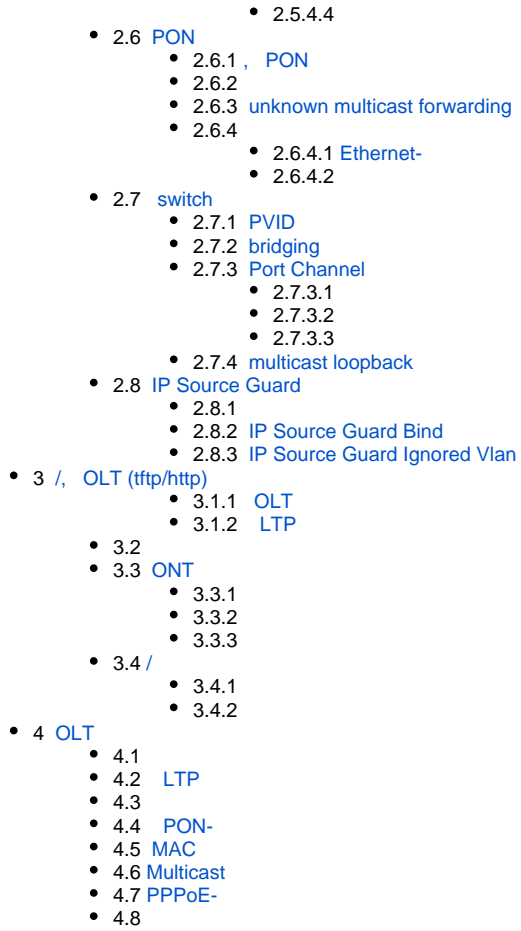

 $• 5$ 

#### Δ , .

⊕ , - , .

## <span id="page-1-0"></span>**ONT**

 OID MIB-.Δ

ONT (<dec\_serial>), 8, .

:

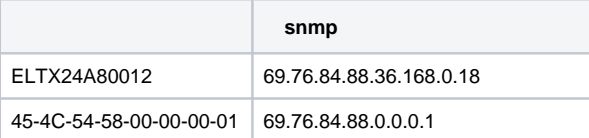

ONT OID-ONT. :

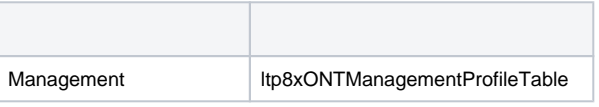

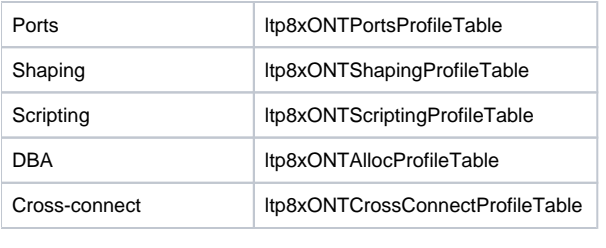

unassigned, 65535.

## <span id="page-2-0"></span>**ONT**

ONT :

:

:

:

- Itp8xONTConfigTable ;
- ltp8xONTCustomCrossConnectTable custom-;
- ltp8xONTFullServicesConfigTable Cross-Connect DBA;
- Itp8xONTSelectiveTunnelTable selective-tunnel uvids.

ONT , gpon- ONT ID.

**snmpset -v2c -c <rw\_community> <ipaddr> ltp8xONTConfigRowStatus.1.8.<dec\_serial> i 4 ltp8xONTConfigChannel.1.8.<dec\_serial> u <gpon\_port> ltp8xONTConfigID.1.8.<dec\_serial> u <ont\_id>**

 $\bullet$  <gpon\_port>  $-$  .

```
snmpset -v2c -c private 192.168.0.1
ltp8xONTConfigRowStatus.1.8.69.76.84.88.36.168.0.18 i 4
ltp8xONTConfigChannel.1.8.69.76.84.88.36.168.0.18 u 6
ltp8xONTConfigID.1.8.69.76.84.88.36.168.0.18 u 0
```
ONT 6/0 ELTX24A80012.

### <span id="page-2-1"></span> **ONT**

:

:

:

ONT ltp8xONTConfigTable.

snmpset -v2c -c <rw\_community> <ipaddr> <pparameter\_oid\_1>.1.8.<dec\_serial> <ppar1\_type> <ppar1\_value> **<parameter\_oid\_2>.1.8.<dec\_serial> <par2\_type> <par2\_value> ………………………………………………………** 

**<parameter\_oid\_N>.1.8.<dec\_serial> <parN\_type> <parN\_value>**

• <parameter\_oid\_N> - MIB;

- <parN\_type> ;
- <parN\_value> .

```
snmpset -v2c -c private 192.168.0.1 ltp8xONTConfigDescription.1.8.69.76.84.88.36.168.0.18 s
"ont_description"
ltp8xONTConfigManagementProfile.1.8.69.76.84.88.36.168.0.18 u 1
ltp8xONTConfigFecUp.1.8.69.76.84.88.36.168.0.18 i 1
```
ONT ELTX24A80012 decription, Management .

#### <span id="page-3-0"></span> **Cross-Connect DBA**

:

:

:

:

Cross-Connect DBA ltp8xONTFullServicesConfigTable. custom- — , .

**snmpset -v2c -c <rw\_community> <ipaddr> ltp8xONTFullServicesConfigCrossConnectProfile.1.8.<dec\_serial>.<service> u <value>**

```
snmpset -v2c -c private 192.168.0.1
ltp8xONTFullServicesConfigCrossConnectProfile.1.8.69.76.84.88.36.168.0.18.8 u 1
ltp8xONTFullServicesConfigDBAProfile.1.8.69.76.84.88.36.168.0.18.8 u 2
```
ONT ELTX24A80012 Cross-Connect 1 DBA 2 7.

#### <span id="page-3-1"></span> **Custom Cross-Connect**

Custom Cross-Connect ltp8xONTCustomCrossConnectTable. - , , .

**snmpset -v2c -c <rw\_community> <ipaddr> ltp8xONTCustomCrossConnectEnabled.1.8.<dec\_serial>.<service> i <value>**

```
snmpset -v2c -c private 192.168.0.1
ltp8xONTCustomCrossConnectEnabled.1.8.69.76.84.88.36.168.0.18.3 i 1
ltp8xONTCustomCrossConnectVID.1.8.69.76.84.88.36.168.0.18.3 i 100
ltp8xONTCustomCrossConnectCOS.1.8.69.76.84.88.36.168.0.18.3 i 1
ltp8xONTCustomCrossConnectSVID.1.8.69.76.84.88.36.168.0.18.3 i 200
```
ONT ELTX24A80012 Custom Cross Connect 2 cvid=100, svid=200, cos=1.

#### <span id="page-3-2"></span>**Selective-tunnel uvids**

```
Selective-tunnel uvids ltp8xONTSelectiveTunnelTable. — selective-tunnel uvid. 1 42. uvid, ., uvid 1 2, uvid 3.
```
**snmpset -v2c -c <rw\_community> <ipaddr> ltp8xONTSelectiveTunnelUVID.1.8.<dec\_serial>.<service>.<uvid\_id> i <SelectiveTunnelUVID\_value>**

:

:

• <SelectiveTunnelUVID\_value> - selective-tunnel uvid.

```
:
```
snmpset -v2c -c private 192.168.0.1 ltp8xONTSelectiveTunnelUVID.1.8.69.76.84.88.36.168.0.18.8.1 i 200

ONT ELTX24A80012 selective-tunnel uvid=200 7.

#### <span id="page-3-3"></span> **PoE ONT**

PoE ONT ltp8xOntConfigUniPortTable.

**………………………………………………………** 

:

snmpset -v2c -c <rw\_community> <ipaddr> <parameter\_oid\_1>.1.8.<dec\_serial>.<port\_number> <par1\_type> <par1\_value> **<parameter\_oid\_2>.1.8.<dec\_serial>.<port\_number> <par2\_type> <par2\_value>**

**<parameter\_oid\_N>.1.8.<dec\_serial>.<port\_number> <parN\_type> <parN\_value>**

PoE :

**snmpset -v2c -c <rw\_community> <ipaddr> ltp8xOntConfigUniPortRowStatus.1.8.<dec\_serial>.<port\_number> i 4**

PoE :

**snmpset -v2c -c <rw\_community> <ipaddr> ltp8xOntConfigUniPortRowStatus.1.8.<dec\_serial>.<port\_number> i 6**

:

:

- <parameter\_oid\_N> $-$  MIB;
- <parN\_type> ;
- <parN\_value> ;
- $\bullet$  <port\_number>  $-$  .

```
snmpset -v2c -c private 192.168.10.151 
ltp8xOntConfigUniPortRowStatus.1.8.69.76.84.88.130.0.0.2.1 i 4
ltp8xONTPrtsUNIPoeEnable.1.8.69.76.84.88.130.0.0.2.1 i 1
ltp8xONTPortsUNIPoeClassControl.1.8.69.76.84.88.130.0.0.2.1 u 1
ltp8xONTPortsUNIPoePowerPriority.1.8.69.76.84.88.130.0.0.2.1 u 3
```
## <span id="page-4-0"></span> **ONT**

#### :

:

```
snmpset -v2c -c <rw_community> <ipaddr>
ltp8xONTConfigRowStatus.1.8.<dec_serial> i 6
```
snmpset -v2c -c private 192.168.0.1 ltp8xONTConfigRowStatus.1.8.69.76.84.88.36.168.0.18 i 6

ONT ELTX24A80012.

### <span id="page-4-1"></span> **ONT**

**ONT** 

:

:

:

:

**snmpset -v2c -c <rw\_community> <ipaddr> ltp8xONTStateReconfigure.1.8.<dec\_serial> u 1**

```
snmpset -v2c -c private 192.168.0.1
ltp8xONTStateReconfigure.1.8.69.76.84.88.36.168.0.18 u 1
```
**snmpset -v2c -c <rw\_community> <ipaddr> ltp8xONTStateReset.1.8.<dec\_serial> u 1**

```
snmpset -v2c -c private 192.168.0.1
ltp8xONTStateReset.1.8.69.76.84.88.36.168.0.18 u 1
```

```
snmpset -v2c -c <rw_community> <ipaddr>
ltp8xONTStateResetToDefaults.1.8.<dec_serial> u 1
```
:

:

:

:

:

:

:

:

:

:

:

```
snmpset -v2c -c private 192.168.0.1
ltp8xONTStateResetToDefaults.1.8.69.76.84.88.36.168.0.18 u 1
```

```
snmpset -v2c -c <rw_community> <ipaddr> ltp8xONTDisableONTSerial.0 x
<hex_serial> ltp8xONTDisableChannel.0 u <gpon_port>
ltp8xONTDisableActionDisable.0 u 1
```

```
• <hex_serial> - hex-;
```
 $\bullet$  <gpon\_port>  $-$  .

snmpset -v2c -c private 192.168.0.1 ltp8xONTDisableONTSerial.0 x "454C545824A80012" ltp8xONTDisableChannel.0 u 6 ltp8xONTDisableActionDisable.0 u 1

ONT ELTX24A80012 6- .

```
snmpset -v2c -c <rw_community> <ipaddr> ltp8xONTDisableONTSerial.0 x
<hex_serial> ltp8xONTDisableChannel.0 u <gpon_port>
ltp8xONTDisableActionEnable.0 u 1
```

```
• <hex_serial> - hex-;
\bullet <gpon_port> - .
```

```
snmpset -v2c -c private 192.168.0.1 ltp8xONTDisableONTSerial.0 x
"454C545824A80012" ltp8xONTDisableChannel.0 u 6
ltp8xONTDisableActionEnable.0 u 1
```
ONT ELTX24A80012 6- .

## <span id="page-5-0"></span> **ONT OMCI**

```
snmpset -v2c -c <rw_community> <ipaddr>
ltp8xONTFirmwareUpdateViaOMCISerial.0 x <hex_serial>
ltp8xONTFirmwareUpdateViaOMCIFilename.0 s <firmware_name>
ltp8xONTFirmwareUpdateViaOMCIAction.0 u 1
```
• <hex\_serial> - hex-;

<firmware\_name> — ONT, OLT.

```
snmpset -v2c -c private 192.168.0.1 ltp8xONTFirmwareUpdateViaOMCISerial.0 x
"454C545824A80012" ltp8xONTFirmwareUpdateViaOMCIFilename.0 s "ntp-rg-revc
3.24.3.41.fw.bin" ltp8xONTFirmwareUpdateViaOMCIAction.0 u 1
```
ONTELTX24A80012 "ntp-rg-revc-3.24.3.41.fw.bin".

## <span id="page-6-0"></span> **ONT**

ONT *ltp8xONTStateTable.* 

:

:

**snmpget -v2c -c <ro\_community> <ipaddr> <parameter\_oid>.1.8.<dec\_serial>**

```
snmpget -v2c -c public 192.168.0.1
ltp8xONTStateState.1.8.69.76.84.88.36.168.0.18
ltp8xONTStateVersion.1.8.69.76.84.88.36.168.0.18
```
#### ONT ELTX24A80012.

## <span id="page-6-1"></span> **PPP-**

MAC- ONT :

```
:
```
:

**snmpwalk -v2c -c <ro\_community> <ipaddr> ltp8xOLTPPPoESessionsClientMac.1.<gpon\_port>.<ont\_id>**

```
\bullet <gpon_port> - , 1.
```
:

:

:

:

snmpwalk -v2c -c public 192.168.0.1 ltp8xOLTPPPoESessionsClientMac.1.7.0

MAC- ONT 6/0.

PPPoE- gpon-, ONT ID MAC-.

**snmpget -v2c -c <ro\_community> <ipaddr> ltp8xOLTPPPoESessionsPort.1.<gpon\_port>.<ont\_id>.6.<dec\_client\_mac> ltp8xOLTPPPoESessionsSessionID.1.<gpon\_port>.<ont\_id>.6.<dec\_client\_mac> ltp8xOLTPPPoESessionsDuration.1.<gpon\_port>.<ont\_id>.6.<dec\_client\_mac> ltp8xOLTPPPoESessionsUnblock.1.<gpon\_port>.<ont\_id>.6.<dec\_client\_mac>**

**ltp8xOLTPPPoESessionsSerial.1.<gpon\_port>.<ont\_id>.6.<dec\_client\_mac>**

 $\bullet$  <gpon\_port>  $-$  , 1;

- <dec\_client\_mac> MAC- .
- snmpget -v2c -c public 192.168.0.1 ltp8xOLTPPPoESessionsPort.1.6.0.6.152.222.208.0.205.252 ltp8xOLTPPPoESessionsSessionID.1.6.0.6.152.222.208.0.205.252
- ltp8xOLTPPPoESessionsDuration.1.6.0.6.152.222.208.0.205.252
- ltp8xOLTPPPoESessionsUnblock.1.6.0.6.152.222.208.0.205.252

ltp8xOLTPPPoESessionsSerial.1.6.0.6.152.222.208.0.205.252

PPP- MAC- 98:de:d0:00:cd:fc ONT 6/0.

## <span id="page-7-0"></span> **MAC-**

:

:

:

:

ltp8xONTAddressTable. ONT .

**snmpwalk -v2c -c <ro\_community> <ipaddr> ltp8xONTAddressEntryID.1.8.<dec\_serial>**

```
snmpwalk -v2c -c public 192.168.0.1
ltp8xONTAddressEntryID.1.8.69.76.84.88.36.168.0.18
```
MAC- ONT ELTX24A80012.

MAC- ONT ID- ONT.

**snmpget -v2c -c <ro\_community> <ipaddr> <parameter\_oid>.1.8.<dec\_serial>.<entry\_id>**

```
snmpget -v2c -c public 192.168.0.1
ltp8xONTAddressMacAddress.1.8.69.76.84.88.36.168.0.18.1
ltp8xONTAddressCVID.1.8.69.76.84.88.36.168.0.18.1
ltp8xONTAddressSVID.1.8.69.76.84.88.36.168.0.18.1
ltp8xONTAddressUVID.1.8.69.76.84.88.36.168.0.18.1
```
MAC-, CVID, SVID, UVID MAC- ONT ELTX24A80012.

#### <span id="page-7-1"></span> **IGMP-**

ltp8xONTMulticastStatsTable. ONT .

:

:

:

:

**snmpwalk -v2c -c <ro\_community> <ipaddr> ltp8xONTMulticastStatsRecordID.1.8.<dec\_serial>**

snmpwalk -v2c -c public 192.168.0.1 ltp8xONTMulticastStatsRecordID.1.8.69.76.84.88.36.168.0.18

IGMP- ONT ELTX24A80012.

IGMP- ONT ID- IGMP- ONT.

**snmpget -v2c -c <ro\_community> <ipaddr> <parameter\_oid>.1.8.<dec\_serial>.<entry\_id>**

```
snmpget -v2c -c public 192.168.0.1
ltp8xONTMulticastStatsMulticastAddress.1.8.69.76.84.88.36.168.0.18.153
ltp8xONTMulticastStatsStop.1.8.69.76.84.88.36.168.0.18.153
ltp8xONTMulticastStatsStart.1.8.69.76.84.88.36.168.0.18.153
```
## **ONT**

:

:

#### **snmpget -v2c -c <ro\_community> <ipaddr> ltp8xONTConnectionLogText.1.8.<dec\_serial>**

snmpget -v2c -c public 192.168.0.1 ltp8xONTConnectionLogText.1.8.69.76.84.88.36.168.0.18

#### ONT ELTX24A80012.

## <span id="page-8-0"></span> **ONT**

ltp8xONTStatistics.

#### <span id="page-8-1"></span> **Cross-connect**

OID .

 $1 -$  ONT OID

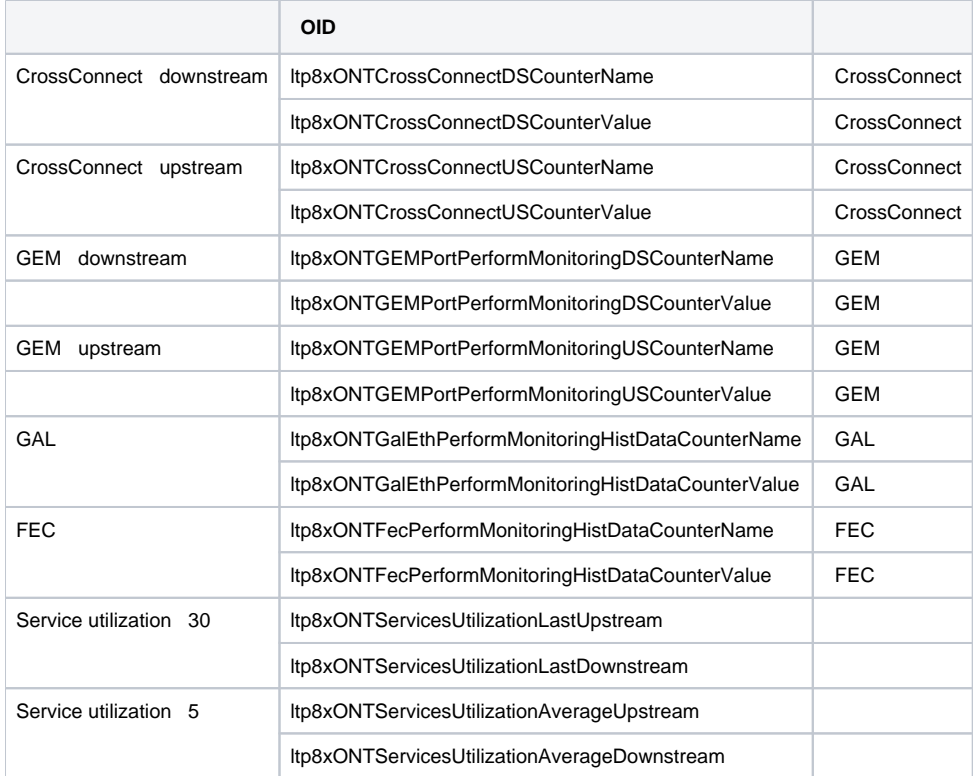

#### **snmpwalk -v2c -c <ro\_community> <ipaddr> <parameter\_oid>.1.8.<dec\_serial>.<cross\_connect\_id>**

snmpwalk -v2c -c public 192.168.0.1 ltp8xONTCrossConnectDSCounterName.1.8.69.76.84.88.36.168.0.18.1 snmpwalk -v2c -c public 192.168.0.1 ltp8xONTCrossConnectDSCounterValue.1.8.69.76.84.88.36.168.0.18.1

<span id="page-8-2"></span>Cross-Connect downstream, ONT ELTX24A80012.

:

:

:

**snmpget -v2c -c <ro\_community> <ipaddr> ltp8xONTUNIPortsStateAvailable.1.8.<dec\_serial>.<eth\_port\_id> ltp8xONTUNIPortsStateLinkUp.1.8.<dec\_serial>.<eth\_port\_id> ltp8xONTUNIPortsStateSpeed.1.8.<dec\_serial>.<eth\_port\_id> ltp8xONTUNIPortsStateDuplex.1.8.<dec\_serial>.<eth\_port\_id> ltp8xONTUNIPortsStatePoEEnabled.1.8.<dec\_serial>.<eth\_port\_id> ltp8xONTUNIPortsStatePoEPowerDetectionStatus.1.8.<dec\_serial>.<eth\_port\_id> ltp8xONTUNIPortsStatePoEPowerClassificationStatus.1.8.<dec\_serial>.<eth\_port\_id> ltp8xONTUNIPortsStatePoEPSEClassControl.1.8.<dec\_serial>.<eth\_port\_id> ltp8xONTUNIPortsStatePoEPSEPowerPriority.1.8.<dec\_serial>.<eth\_port\_id> ltp8xONTUNIPortsStatePoECurrentPowerConsumption.1.8.<dec\_serial>.<eth\_port\_id>**

snmpget -v2c -c public 192.168.0.1 ltp8xONTUNIPortsStateAvailable.1.8.69.76.84.88.36.168.0.18.1 ltp8xONTUNIPortsStateLinkUp.1.8.69.76.84.88.36.168.0.18.1 ltp8xONTUNIPortsStateSpeed.1.8.69.76.84.88.36.168.0.18.1 ltp8xONTUNIPortsStateDuplex.1.8.69.76.84.88.36.168.0.18.1 ltp8xONTUNIPortsStatePoEEnabled.1.8.69.76.84.88.36.168.0.18.1 ltp8xONTUNIPortsStatePoEPowerDetectionStatus.1.8.69.76.84.88.36.168.0.18.1 ltp8xONTUNIPortsStatePoEPowerClassificationStatus.1.8.69.76.84.88.36.168.0.18.1 ltp8xONTUNIPortsStatePoEPSEClassControl.1.8.69.76.84.88.36.168.0.18.1 ltp8xONTUNIPortsStatePoEPSEPowerPriority.1.8.69.76.84.88.36.168.0.18.1 ltp8xONTUNIPortsStatePoECurrentPowerConsumption.1.8.69.76.84.88.36.168.0.18.1

ETH- ONT ELTX24A80012.

#### <span id="page-9-0"></span> **ETH-**

OID .

 $2 - ETH - OID$ 

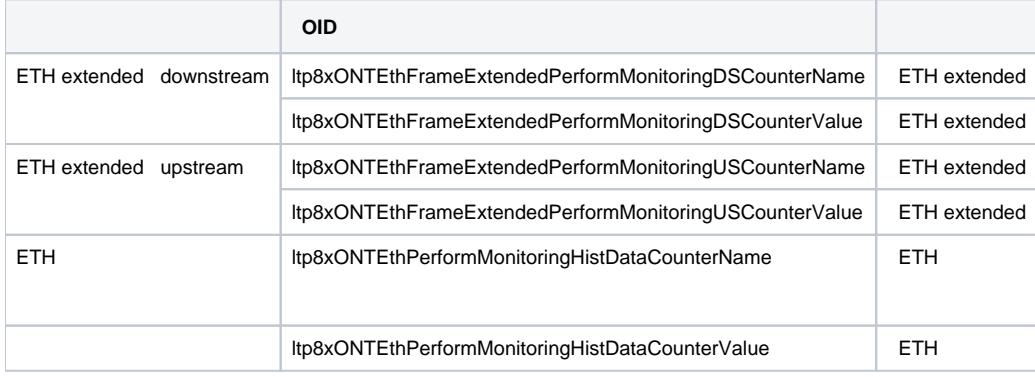

:

:

**snmpwalk -v2c -c <ro\_community> <ipaddr> <parameter\_oid>.1.8.<dec\_serial>.<eth\_port\_id>**

snmpwalk -v2c -c public 192.168.0.1 ltp8xONTEthFrameExtendedPerformMonitoringDSCounterName.1.8.69.76.84.88.36.168.0.18.1 snmpwalk -v2c -c public 192.168.0.1 ltp8xONTEthFrameExtendedPerformMonitoringDSCounterValue.1.8.69.76.84.88.36.168.0.18.1

ETH extended downstream, ETH- ONT ELTX24A80012.

#### <span id="page-9-1"></span> **downstream BER**

ltp8xONTDownstreamBerTable.

#### **snmpwalk -v2c -c <ro\_community> <ipaddr> <parameter\_oid>.1.<gpon\_port>.8.<dec\_serial>**

```
snmpwalk -v2c -c public 192.168.0.1 ltp8xONTDownstreamBerErrors.1.1.8.69.76.84.88.36.168.0.18
snmpwalk -v2c -c public 192.168.0.1 ltp8xONTDownstreamBerIntervals.1.1.8.69.76.84.88.36.168.0.18
```
BER Errors BER Intervals ONT ELTX24A80012 gpon-.

```
 downstream BER ONT , ".1.8.<dec_serial>". BER Errors ONT.
```
:

:

:

:

:

:

snmpwalk -v2c -c public 192.168.0.1 ltp8xONTDownstreamBerErrors

#### <span id="page-10-0"></span> **service utilization**

ltp8xONTServicesUtilizationSettingsRowStatus.

```
snmpset -v2c -c <rw_community> <ipaddr> <parameter_oid>.1.8.<dec_serial>.<serviceID> i 4
```
 $\bullet$  <serviceID >  $-$  +1.

```
snmpset -v2c -c private 192.168.0.1 ltp8xONTServicesUtilizationSettingsRowStatus.1.8.69.76.84.88.92.9.8.120.1 i 
4
```
utilization-enable 0, ONT 454C54585C090878.

#### <span id="page-10-1"></span> **service-utilization**

OID:

ltp8xONTServicesUtilizationLastUpstream — 30 . ltp8xONTServicesUtilizationLastDownstream — 30 . ltp8xONTServicesUtilizationAverageUpstream — 5 . ltp8xONTServicesUtilizationAverageDownstream — 5 .

snmpwalk -v2c -c <rw\_community> <ipaddr> <parameter\_oid>.1.8.<dec\_serial>.<serviceID>

```
\bullet <serviceID> - +1.
```
:

:

:

```
snmpwalk -v2c -c private 192.168.0.1 ltp8xONTServicesUtilizationLastUpstream.1.8.69.76.84.88.92.9.8.120.2
snmpwalk -v2c -c private 192.168.0.1 ltp8xONTServicesUtilizationLastDownstream.1.8.69.76.84.88.92.9.8.120.2
snmpwalk -v2c -c private 192.168.0.1 ltp8xONTServicesUtilizationAverageUpstream.1.8.69.76.84.88.92.9.8.120.2
snmpwalk -v2c -c private 192.168.0.1 ltp8xONTServicesUtilizationAverageDownstream.1.8.69.76.84.88.92.9.8.120.2
```
service 1.

<span id="page-10-2"></span> **service-utilization**

snmpset -v2c -c <rw\_community> <ipaddr> <parameter\_oid>.1.8.<dec\_serial>.<serviceID> i 6

```
\bullet <serviceID> - +1.
:
 snmpset -v2c -c private 192.168.0.1 ltp8xONTServicesUtilizationSettingsRowStatus.1.8.69.76.84.88.92.9.8.120.1 i 
 6
```
utilization-enable 0, ONT 454C54585C090878.

#### **ONT**

<span id="page-11-0"></span>:

:

:

:

:

:

**snmpset -v2c -c <rw\_community> <ipaddr> ltp8xONTResetCountersAction.1.8.<dec\_serial> u 1**

```
snmpset -v2c -c private 192.168.0.1
ltp8xONTResetCountersAction.1.8.69.76.84.88.36.168.0.18 u 1
```
#### ONT ELTX24A80012.

## <span id="page-11-1"></span> **GPON-**

```
snmpset -v2c -c <rw_community> <ipaddr>
ltp8xPONChannelResetCounters.1.<gpon_port> u 1
```
 $\bullet$  <gpon\_port>  $-$  , 1.

```
snmpset -v2c -c private 192.168.0.1 ltp8xPONChannelResetCounters.1.7 u 1
```
GPON- 6.

## <span id="page-11-2"></span>**OLT**

LTP , Ethernet-, GE-.

<span id="page-11-4"></span><span id="page-11-3"></span>(commit) .

:

:

**snmpset -v2c -c <rw\_community> -t 20 <ipaddr> ltp8xSaveConfig.0 u 1**

<span id="page-11-5"></span>snmpset -v2c -c private -t 20 192.168.0.1 ltp8xSaveConfig.0 u 1

:

:

#### **snmpset -v2c -c <rw\_community> -t 20 <ipaddr> ltp8xRereadConfig.0 u 1**

snmpset -v2c -c private -t 20 192.168.0.1 ltp8xRereadConfig.0 u 1

## <span id="page-12-0"></span>VLAN

VLAN ltp8xSwitchVLANTable.

## <span id="page-12-1"></span> **VLAN**

:

:

snmpset -v2c -c <rw\_community> <ipaddr> ltp8xSwitchVLANRowStatus.1.<vlan\_id> i 4

snmpset -v2c -c private 192.168.0.1 ltp8xSwitchVLANRowStatus.1.156 i 4

#### VLAN 156.

## <span id="page-12-2"></span> **VLAN**

:

VLAN , 1 N- ( ) N . ltp8xSwitchPortsTable. **snmpset**, hex-.

: TaggedPorts UntaggedPorts.

**snmpset -v2c -c <rw\_community> <ipaddr> ltp8xSwitchVLANName.1.<vlan\_id> s "vlan\_name" ltp8xSwitchVLANTaggedPorts.1.<vlan\_id> x "<ports\_mask>" ltp8xSwitchVLANUntaggedPorts.1.<vlan\_id> x "<ports\_mask>" ltp8xSwitchVLANIGMPSnoopingEnabled.1.<vlan\_id> i 1/2 ltp8xSwitchVLANMLDSnoopingEnabled.1.<vlan\_id> i 1/2 ltp8xSwitchVLANIGMPQueryInterval.1.<vlan\_id> u <value> ltp8xSwitchVLANMLDQueryInterval.1.<vlan\_id> u <value> ltp8xSwitchVLANIGMPMrouterPorts.1.<vlan\_id> x <ports\_mask> ltp8xSwitchVLANMLDMrouterPorts.1.<vlan\_id> x <ports\_mask> ltp8xSwitchVLANIsolationEnabled.1.<vlan\_id> i 1/2 ltp8xSwitchVLANIsolationGroup.1.<vlan\_id>.<group\_id> u <port\_id>**

 $\bullet$  <ports\_mask>  $-$ 

- $\bullet$  <group\_id>  $-$  , 1;
- $\bullet$  <port  $id \rightarrow$  /tp8xSwitchPortsTable.

```
:
```
:

snmpset -v2c -c private 192.168.0.1 ltp8xSwitchVLANName.1.156 s "edited\_by\_snmp" ltp8xSwitchVLANTaggedPorts.1.156 x "40000000" ltp8xSwitchVLANUntaggedPorts.1.156 x "20000000" ltp8xSwitchVLANIGMPSnoopingEnabled.1.156 i 1 ltp8xSwitchVLANMLDSnoopingEnabled.1.156 i 1 ltp8xSwitchVLANIGMPQueryInterval.1.156 u 300 ltp8xSwitchVLANMLDQueryInterval.1.156 u 400 ltp8xSwitchVLANIGMPMrouterPorts.1.156 x "FF000000" ltp8xSwitchVLANMLDMrouterPorts.1.156 x "FF000000" ltp8xSwitchVLANIsolationEnabled.1.156 i 1 ltp8xSwitchVLANIsolationGroup.1.156.2 u 3

<span id="page-12-3"></span> VLAN 156 "edited\_by\_snmp", pon-port 1 tagged, pon-port 2 untagged, IGMP MLD snooping, IGMPQueryInterval=300 MLDQueryInterval=400, IGMP MLD snooping mrouter 10G-front-port 0-1, vlan isolation group 2.

## **VLAN**

:

:

**snmpset -v2c -c <rw\_community> <ipaddr> ltp8xSwitchVLANRowStatus.1.<vlan\_id> i 6**

```
snmpset -v2c -c private 192.168.0.1 ltp8xSwitchVLANRowStatus.1.156 i 6
```
VLAN 156 .

## <span id="page-13-0"></span> **VLAN, VLAN**

VLAN .

:

:

```
snmpwalk -v2c -c <ro_community> <ipaddr> ltp8xSwitchVLANName.1
```
snmpwalk -v2c -c public 192.168.0.1 ltp8xSwitchVLANName.1

#### VLAN.

VLAN.

:

:

```
snmpget -v2c -c <ro_community> <ipaddr> ltp8xSwitchVLANName.1.<vlan_id>
ltp8xSwitchVLANTaggedPorts.1.<vlan_id> ltp8xSwitchVLANUntaggedPorts.1.<vlan_id>
ltp8xSwitchVLANIGMPSnoopingEnabled.1.<vlan_id>
ltp8xSwitchVLANIGMPSnoopingQuerierEnabled.1.<vlan_id>
ltp8xSwitchVLANIGMPQueryInterval.1.<vlan_id>
ltp8xSwitchVLANMLDSnoopingEnabled.1.<vlan_id>
ltp8xSwitchVLANMLDSnoopingQuerierEnabled.1.<vlan_id>
ltp8xSwitchVLANMLDQueryInterval.1.<vlan_id>
ltp8xSwitchVLANIGMPMrouterPorts.1.<vlan_id>
ltp8xSwitchVLANMLDMrouterPorts.1.<vlan_id>
ltp8xSwitchVLANIsolationEnabled.1.<vlan_id>
ltp8xSwitchVLANIsolationGroup.1.<vlan_id>.<group_id>
```

```
snmpget -v2c -c public 192.168.0.1 ltp8xSwitchVLANName.1.156
ltp8xSwitchVLANTaggedPorts.1.156 ltp8xSwitchVLANUntaggedPorts.1.156
ltp8xSwitchVLANIGMPSnoopingEnabled.1.156
ltp8xSwitchVLANIGMPSnoopingQuerierEnabled.1.156
ltp8xSwitchVLANIGMPQueryInterval.1.156
ltp8xSwitchVLANMLDSnoopingEnabled.1.156
ltp8xSwitchVLANMLDSnoopingQuerierEnabled.1.156
ltp8xSwitchVLANMLDQueryInterval.1.156 ltp8xSwitchVLANIGMPMrouterPorts.1.156
ltp8xSwitchVLANMLDMrouterPorts.1.156 ltp8xSwitchVLANIsolationEnabled.1.156
ltp8xSwitchVLANIsolationGroup.1.156.2
```
VLAN.

:

## <span id="page-13-1"></span>Terminal VLAN

## <span id="page-13-2"></span> **Terminal VLAN**

Terminal VLAN ltp8xOLTTerminalVLANsNamesTable.

**snmpset -v2c -c <rw\_community> <ipaddr> ltp8xOLTTerminalVLANsNamesRowStatus.<t\_vlan\_id> i 4 ltp8xOLTTerminalVLANsNamesName.<t\_vlan\_id> s "<t\_vlan\_name>"**

```
snmpset -v2c -c private 192.168.0.1
ltp8xOLTTerminalVLANsNamesRowStatus.1 i 4
ltp8xOLTTerminalVLANsNamesName.1 s "created_by_snmp"
```
Terminal VLAN 1 "created\_by\_snmp".

### <span id="page-14-0"></span> **Terminal VLAN**

:

:

:

:

:

:

:

Terminal VLAN ltp8xOLTTerminalVLANsTable.

**snmpset -v2c -c <rw\_community> <ipaddr> ltp8xOLTTerminalVLANsVID.1.<t\_vlan\_id> u <vlan\_id> ltp8xOLTTerminalVLANsCOS.1.<t\_vlan\_id> i <cos>**

```
snmpset -v2c -c private 192.168.0.1
ltp8xOLTTerminalVLANsVID.1.1 u 80
ltp8xOLTTerminalVLANsCOS.1.1 i 255
```
Terminal VLAN  $1$  vlan\_id = 80, cos = unused.

## <span id="page-14-1"></span> **Terminal VLAN**

```
snmpset -v2c -c <rw_community> <ipaddr>
ltp8xOLTTerminalVLANsNamesRowStatus.<t_vlan_id> i 6
```

```
snmpset -v2c -c private 192.168.0.1
ltp8xOLTTerminalVLANsNamesRowStatus.1 i 6
```
Terminal VLAN 1.

## <span id="page-14-2"></span> **Terminal VLAN, Terminal VLAN**

Terminal VLAN .

**snmpwalk -v2c -c <ro\_community> <ipaddr> ltp8xOLTTerminalVLANsNamesName**

```
snmpwalk -v2c -c public 192.168.0.1 
ltp8xOLTTerminalVLANsNamesName
```
Terminal VLAN.

VLAN .

**snmpget -v2c -c <ro\_community> <ipaddr> ltp8xOLTTerminalVLANsName.1.<t\_vlan\_id> ltp8xOLTTerminalVLANsVID.1.<t\_vlan\_id> ltp8xOLTTerminalVLANsCOS.1.<t\_vlan\_id>**

```
snmpget -v2c -c public 192.168.0.1 
ltp8xOLTTerminalVLANsName.1.1
ltp8xOLTTerminalVLANsVID.1.1
ltp8xOLTTerminalVLANsCOS.1.1
```
Terminal VLAN.

:

## <span id="page-15-0"></span>IGMP/MLD

## **IGMP/MLD Snooping**

<span id="page-15-1"></span>IGMP/MLD ltp8xSwitchIGMPSnoopingTable. OID .

 $3 -$  OID

:

:

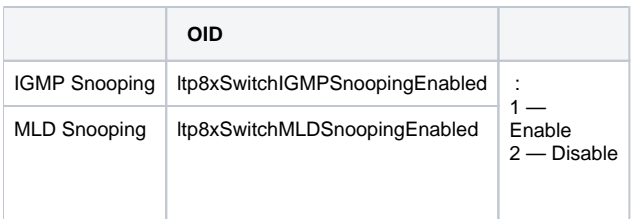

**snmpset -v2c -c <rw\_community> <ipaddr> <parameter\_oid>.1 i <value>**

snmpset -v2c -c private 192.168.0.1 ltp8xSwitchIGMPSnoopingEnabled.1 i 1

IGMP Snooping.

## <span id="page-15-2"></span> **IGMP Snooping, Querier VLAN**

[VLAN](#page-12-2).

## <span id="page-15-3"></span>OLT, ONT

## <span id="page-15-4"></span>**Address-table**

:

:

address-table ltp8xOLTAddressTableProfilesTable ltp8xOLTAddressTableProfileSVLANTable. S-VLAN.

**snmpset -v2c -c <rw\_community> <ipaddr> ltp8xOLTAddressTableProfilesRowStatus.<profile\_index> i 4 snmpset -v2c -c <rw\_community> <ipaddr> ltp8xOLTAddressTableProfileSVLANRowStatus.<profile\_index>.<vlan\_id> i 4**

snmpset -v2c -c private 192.168.0.1 ltp8xOLTAddressTableProfilesRowStatus.2 i 4 snmpset -v2c -c private 192.168.0.1 ltp8xOLTAddressTableProfileSVLANRowStatus.2.1234 i 4 :

:

:

:

:

:

```
s-vlan ltp8xOLTAddressTableProfilesTable ltp8xOLTAddressTableProfileSVLANTable.
```

```
snmpset -v2c -c <rw_community> <ipaddr> 
<parameter_oid_ProfilesTable>.<profile_id> <par_type> <par_value>
<parameter_oid_ProfileSVLANTable>.<profile_id>.<vlan_id> <par_type> <par_value>
:
     <parameter_oid_ProfilesTable> — MIB ltp8xOLTAddressTableProfilesTable;
     <parameter_oid_ProfileSVLANTable> — MIB ltp8xOLTAddressTableProfileSVLANTable;
     \bullet <profile_id> -;
     \bullet <par_type>- ;
     \bullet <par_value> - .
:
 snmpset -v2c -c private 192.168.0.1 ltp8xOLTAddressTableProfilesDescription.2 s
 "edited_by_snmp"
```
address-table 2 "edited\_by\_snmp".

**snmpset -v2c -c <rw\_community> <ipaddr> ltp8xOLTAddressTableProfilesRowStatus.<profile\_index> i 6 snmpset -v2c -c <rw\_community> <ipaddr> ltp8xOLTAddressTableProfileSVLANRowStatus.<profile\_index>.<vlan\_id> i 6**

```
snmpset -v2c -c private 192.168.0.1 ltp8xOLTAddressTableProfilesRowStatus.2 i 6
snmpset -v2c -c private 192.168.0.1 ltp8xOLTAddressTableProfileSVLANRowStatus.2.1234 i 6
```

```
 address-table 2, S-VLAN 1234 address-table 2.
```
## <span id="page-16-0"></span>**Cross-connect**

cross-connect ltp8xONTCrossConnectProfileTable.

**snmpset -v2c -c <rw\_community> <ipaddr> ltp8xONTCrossConnectRowStatus.<profile\_index> i 4**

```
snmpset -v2c -c private 192.168.0.1
ltp8xONTCrossConnectRowStatus.2 i 4
```
Cross-connect 2.

Cross-connect , vlan\_id terminal-vlan — -100 (terminal-vlan-0), -131 (terminal-vlan-31).

```
snmpset -v2c -c <rw_community> <ipaddr>
```

```
<parameter_oid_1>.<profile_id> <par1_type> <par1_value>
```
**<parameter\_oid\_2>.<profile\_id> <par2\_type> <par2\_value>**

```
…
<parameter_oid_N>.<profile_id> <parN_type> <parN_value>
:
     • <parameter_oid_N> - MIB;
     \bullet <profile_id> - ;
     \bullet <parN_type>-;
     • \leq parN value \geq .
:
 snmpset -v2c -c private 192.168.0.1 ltp8xONTCrossConnectName.2 s
 "edited_by_snmp" ltp8xONTCrossConnectModel.2 i 1
 ltp8xONTCrossConnectBridgeGroup.2 u 5 ltp8xONTCrossConnectUVID.2 i -101
   Cross-connect 2 "edited_by_snmp", type "ont", bridge group = 5 UVID, terminal-vlan-1.
```
**snmpset -v2c -c <rw\_community> <ipaddr> ltp8xONTCrossConnectRowStatus.<profile\_index> i 6**

snmpset -v2c -c private 192.168.0.1 ltp8xONTCrossConnectRowStatus.2 i 6

Cross-connect 2.

:

:

<span id="page-17-0"></span>:

:

**snmpwalk -v2c -c <ro\_community> <ipaddr> ltp8xONTCrossConnectName**

snmpwalk -v2c -c public 192.168.0.1 ltp8xONTCrossConnectName

### <span id="page-17-1"></span>**DBA**

DBA ltp8xONTAllocProfileTable.

**snmpset -v2c -c <rw\_community> <ipaddr> ltp8xONTAllocRowStatus.<profile\_index> i 4**

:

:

:

snmpset -v2c -c private 192.168.0.1 ltp8xONTAllocRowStatus.3 i 4

DBA 3.

**snmpset -v2c -c <rw\_community> <ipaddr>**

**<parameter\_oid\_1>.<profile\_id> <par1\_type> <par1\_value>**

**<parameter\_oid\_2>.<profile\_id> <par2\_type> <par2\_value>**

**………………………………………………………………** 

**<parameter\_oid\_N>.<profile\_id> <parN\_type> <parN\_value>**

```
• <parameter_oid_N> - MIB;
\bullet <profile_id> - ;
\bullet <parN_type> -;
\bullet <parN value> -.
```

```
snmpset -v2c -c private 192.168.0.1
ltp8xONTAllocName.3 s "edited_by_snmp"
ltp8xONTAllocServiceClass.3 i 3
ltp8xONTAllocFixedBandwidth.3 u 269248
```
DBA 3 "edited\_by\_snmp", service class = cbr fixed bandwidth 269248.

**snmpset -v2c -c <rw\_community> <ipaddr> ltp8xONTAllocRowStatus.<profile\_index> i 6**

snmpset -v2c -c private 192.168.0.1 ltp8xONTAllocRowStatus.3 i 6

DBA 3.

:

:

:

:

<span id="page-18-0"></span>:

:

**snmpwalk -v2c -c <ro\_community> <ipaddr> ltp8xONTAllocName**

snmpwalk -v2c -c public 192.168.0.1 ltp8xONTAllocName

#### <span id="page-18-1"></span>**Ports**

:

:

Ports :

- Itp8xONTPortsProfileTable ;
- Itp8xONTPortsProfileUNITable UNI-;
- Itp8xONTPortsProfileMCDynamicEntriesTable IGMP multicast dynamic entries;
- Itp8xONTPortsProfileMLDDynamicEntriesTable MLD multicast dynamic entries.

**snmpset -v2c -c <rw\_community> <ipaddr> ltp8xONTPortsRowStatus.<profile\_index> i 4**

```
snmpset -v2c -c private 192.168.0.1 ltp8xONTPortsRowStatus.4 i 4
   Ports 4.
```
**snmpset -v2c -c <rw\_community> <ipaddr> <parameter\_oid\_1>.<profile\_id>**

**<par1\_type> <par1\_value> <parameter\_oid\_2>.<profile\_id> <par2\_type>**

**<par2\_value> … <parameter\_oid\_N>.<profile\_id>**

```
<parN_type> <parN_value>
```
- <parameter\_oid\_N> MIB;
- $\lt$ profile\_id $\gt$  ;
- $\bullet$  <parN\_type>  $-$  ;
- $\bullet$  <parN\_value>  $-$  .

```
snmpset -v2c -c private 192.168.0.1 ltp8xONTPortsName.4 s
"edited_by_snmp" ltp8xONTPortsMulticastIPVersion.4 i 1
ltp8xONTPortsMLDVersion.4 u 1 ltp8xONTPortsMLDQueryInterval.4 u 120
```
#### Ports 4 "edited\_by\_snmp", IPv6, MLD v1 MLD query interval 120.

#### UNI-:

 : :

:

:

 $(0-3)$ .

:

```
snmpset -v2c -c private 192.168.0.1 ltp8xONTPortsUNIBridgeGroup.4.0 i
100 ltp8xONTPortsUNIMulticastEnabled.4.0 i 1
ltp8xONTPortsUNIMaxGroups.4.0 u 500
```
#### Ports 4, 0 , bridge group = 100, max groups = 500 multicast.

#### IGMP multicast dynamic entries:

dynamic entry (0-19).

:

```
snmpset -v2c -c private 192.168.0.1 ltp8xONTPortsMCVLANID.4.14 u 200
ltp8xONTPortsMCFirstGroupIP.4.14 a 224.0.0.0
ltp8xONTPortsMCLastGroupIP.4.14 a 239.255.255.255
```
multicast dynamic entry  $(14)$  Ports  $(c 4)$ : vlan\_id = 200, first group ip = 224.0.0.0, last group ip = 239.255.255.255.255.

#### MLD multicast dynamic entries:

dynamic entry (0-19).

:

:

```
snmpset -v2c -c private 192.168.0.1 ltp8xONTPortsMLDVLANID.4.12 u 30
ltp8xONTPortsMLDMCFirstGroupIP.4.12 x "FF0100000000000000000000000000FC"
ltp8xONTPortsMLDMCLastGroupIP.4.12 x "FF0100000000000000000000000000FD"
ltp8xONTPortsMLDMCPreviewLength.4.12 u 1024
```
multicast dynamic entry ( 12) Ports (c 4) : vlan\_id = 30, first group ip = FF01:0:0:0:0:0:0:FC, last group ip = FF01:0:0:0:0:0:0:FD preview length = 1024

#### **snmpset -v2c -c <rw\_community> <ipaddr> ltp8xONTPortsRowStatus.<profile\_index> i 6**

snmpset -v2c -c private 192.168.0.1 ltp8xONTPortsRowStatus.4 i 6 Ports 4.

**snmpwalk -v2c -c <ro\_community> <ipaddr> ltp8xONTPortsName**

snmpwalk -v2c -c public 192.168.0.1 ltp8xONTPortsName

## <span id="page-20-1"></span>PON

:

<span id="page-20-0"></span>:

:

#### <span id="page-20-2"></span>**, PON**

:

:

**snmpset -v2c -c <rw\_community> <ipaddr> ltp8xPONChannelEnabled.1.<gpon\_port> i <value>**

 $<$ gpon\_port>  $-$ , 1;

<value> — : 1 — Enable; 2 — Disable.

:

snmpset -v2c -c private 192.168.0.1 ltp8xPONChannelEnabled.1.1 i 2

gpon-port 0.

## :

:

:

:

:

**snmpset -v2c -c <rw\_community> <ipaddr> ltp8xPONChannelReconfigure.1.<gpon\_port> u 1**

 $\bullet$  <gpon\_port>  $-$  , 1.

snmpset -v2c -c private 192.168.0.1 ltp8xPONChannelReconfigure.1.1 u 1

gpon-port 0.

## <span id="page-20-3"></span> **unknown multicast forwarding**

unknown multicast gpon-.

**snmpset -v2c -c <rw\_community> <ipaddr> ltp8xPONChannelUnknownMulticastForwardEnabled.1.<GPON-port-id>**

snmpset -v2c -c private 192.168.0.1 ltp8xPONChannelUnknownMulticastForwardEnabled.1.1 i 1

unknown multicast forwarding gpon 1.

pon- pon- switch.

pon- switch ltp8xSwitchPortsName.

#### <span id="page-21-0"></span>**Ethernet-**

ltp8xSwitchPortCountersTable.

:

:

**snmpget -v2c -c <ro\_community> <ipaddr> <counter\_oid>.1.<port\_index>**

```
snmpget -v2c -c public 192.168.0.1 ltp8xSwitchPortGoodOctetsRcv.1.16
ltp8xSwitchPortGoodPktsRcv.1.16
```
3- pon-.

#### ltp8xSwitchPortsUtilization.

:

:

**snmpget -v2c -c <ro\_community> <ipaddr> <utilization\_oid>.1.<port\_index>**

```
snmpget -v2c -c public 192.168.0.1 ltp8xPortsUtilizationLastKbitsSent.1.20
ltp8xPortsUtilizationLastKbitsRecv.1.20
ltp8xPortsUtilizationLastFramesSent.1.20
ltp8xPortsUtilizationLastFramesRecv.1.20
ltp8xPortsUtilizationAverageKbitsSent.1.20
ltp8xPortsUtilizationAverageKbitsRecv.1.20
ltp8xPortsUtilizationAverageFramesSent.1.20
ltp8xPortsUtilizationAverageFramesRecv.1.20
```
7- pon-.

## <span id="page-21-1"></span>switch

PVID, bridging.

#### <span id="page-21-2"></span> **PVID**

:

:

PVID ltp8xSwitchPortConfigPVID.

**snmpset -v2c -c <rw\_community> <ipaddr> ltp8xSwitchPortConfigPVID.1.<port\_index> u <vlan\_id>**

snmpset -v2c -c private 192.168.0.1 ltp8xSwitchPortConfigPVID.1.2 u 156

<span id="page-21-3"></span>pvid=156 front-port 1.

## **bridging**

```
 bridging- ltp8xSwitchPortConfigBridging. , 1 N- ( ) N . ltp8xSwitchPortsTable. snmpset hex-.
:
snmpset -v2c -c <rw_community> <ipaddr>
ltp8xSwitchPortConfigBridging.1.<port_index> x <ports_mask>
:
 snmpset -v2c -c private 192.168.0.1 ltp8xSwitchPortConfigBridging.1.6 x 0033F000
```
bridging pon-port 0-7 front-port 5.

## <span id="page-22-0"></span> **Port Channel**

Port-Channel ltp8xSwitchPortGroupTable ltp8xSwitchPortConfigGroup.

**snmpset -v2c -c <rw\_community> <ipaddr> ltp8xSwitchPortConfigGroup.1.<port\_channel\_index> i 4**

• <port\_channel\_index> - Channel Group.

```
snmpset -v2c -c private 192.168.0.1 ltp8xSwitchPortGroupRowStatus.1.3 i 4
```
Channel Group 3.

:

:

:

:

:

**snmpset -v2c -c <rw\_community> <ipaddr> ltp8xSwitchPortConfigGroup.1.<interface\_id> u <port\_channel\_index>**

<interface\_id> — , ltp8xSwitchPortsTable.

:

:

:

snmpset -v2c -c private 192.168.0.1 ltp8xSwitchPortConfigGroup.1.8 u 3

Front-Port 7 Channel Group 3.

snmpset -v2c -c <rw\_community> <ipaddr> ltp8xSwitchPortConfigGroup.1.<port\_channel\_index> i 6

snmpset -v2c -c private 192.168.0.1 ltp8xSwitchPortGroupRowStatus.1.3 i 6

Channel Group 3.

#### <span id="page-22-1"></span> **multicast loopback**

multicast loopback ltp8xSwitchVLANTable ltp8xSwitchPortConfigTable. ltp8xSwitchPortsTable.

snmpset -v2c -c <rw\_community> <ipaddr> ltp8xSwitchVLANMulticastLoopbackEnabled.1.<vlan\_id> **snmpset -v2c -c <rw\_community> <ipaddr> ltp8xSwitchPortConfigMulticastLoopbackPonEnabled.1.<interface\_pon\_port\_id>**

```
snmpset -v2c -c private 192.168.0.1 ltp8xSwitchVLANMulticastLoopbackEnabled.1.205
snmpset -v2c -c private 192.168.0.1 ltp8xSwitchPortConfigMulticastLoopbackPonEnabled.1.15
```
multicast loopback VLAN id 205 pon-port 2.

## <span id="page-23-0"></span>IP Source Guard

:

:

:

:

:

:

:

<span id="page-23-1"></span>IP Source Guard ltp8xIPSourceGuard.

```
IP Source Guard ltp8xIPSourceGuardConfigTable.
```

```
snmpset -v2c -c <rw_community> <ipaddr> ltp8xIPSourceGuardEnabled.1 i
1/2 ltp8xIPSourceGuardMode.1 u 0/1 ltp8xIPSourceGuardDatabaseEnabled.1 i
1/2 ltp8xIPSourceGuardDatabaseUpdateFreq.1 u <value>
```
snmpset -v2c -c private 192.168.0.1 ltp8xIPSourceGuardEnabled.1 i 1 ltp8xIPSourceGuardMode.1 u 0 ltp8xIPSourceGuardDatabaseEnabled.1 i 1 ltp8xIPSourceGuardDatabaseUpdateFreq.1 u 1020

IP Source Guard, static, IP Source Guard Database 1020 .

### <span id="page-23-2"></span> **IP Source Guard Bind**

```
IP Source Guard Bind ltp8xIPSourceGuardBindTable.
```
**snmpset -v2c -c <rw\_community> <ipaddr> ltp8xIPSourceGuardBindRowStatus.1.1.2.3.4 i <value> ltp8xIPSourceGuardBindMAC.1.1.2.3.4 s "<MAC-addr>" ltp8xIPSourceGuardBindONTChannel.1.1.2.3.4 u <gpon-port> ltp8xIPSourceGuardBindONTID.1.1.2.3.4 u <ONT-id> ltp8xIPSourceGuardBindService.1.1.2.3.4 u <ONT-service-id>**

```
snmpset -v2c -c private 192.168.0.1
ltp8xIPSourceGuardBindRowStatus.1.1.2.3.4 i 4
ltp8xIPSourceGuardBindMAC.1.1.2.3.4 s "33:33:33:22:22:22"
ltp8xIPSourceGuardBindONTChannel.1.1.2.3.4 u 1 ltp8xIPSourceGuardBindONTID.1.1.2.3.4 u 1
ltp8xIPSourceGuardBindService.1.1.2.3.4 u 2
```
IP- 1.2.3.4 MAC- 33:33:33:22:22:22 2 ONT.

### <span id="page-23-3"></span> **IP Source Guard Ignored Vlan**

IP Source Guard Ignored Vlan ltp8xIPSourceGuardIgnoredVlanTable.

**snmpset -v2c -c <rw\_community> <ipaddr> ltp8xIPSourceGuardIgnoredVlanRowStatus.1.<vlan\_id> i <value>**

```
snmpset -v2c -c private 192.168.0.1 ltp8xIPSourceGuardIgnoredVlanRowStatus.1.222 i 4
```
IPSG VLAN 222.

## <span id="page-24-0"></span>/, OLT (tftp/http)

## <span id="page-24-1"></span> **OLT**

:

:

**snmpset -v2c -c <rw\_community> <ipaddr> cmdFileOperationBinaryCfg.0 s "<server\_ip> <file\_path> <download\_protocol>"**

- <server\_ip> ip- tftp/http ;
- <file\_path> ;
- <download\_protocol> download/httpdownload tftp/http .

:

```
snmpset -v2c -c private -t 20 -r 0 192.168.0.1
cmdFileOperationBinaryCfg.0 s "192.168.16.55:8080 station_images/ltp-8x
revc-3.32.0.1260.fw.bin httpdownload"
```
station\_images/ltp-8x-revc-3.32.0.1260.fw.bin http- 192.168.0.55, .

## **LTP**

<span id="page-24-2"></span>:

#### **snmpget -v2c -c <ro\_community> <ipaddr> ltp8xFirmwareRevision.0**

:

```
snmpget -v2c -c public 192.168.0.1 ltp8xFirmwareRevision.0
```
:

:

:

.

**snmpset -v2c -c <rw\_community> <ipaddr> ltp8xRebootTimeout.0 u <value>**

 $\bullet$  <value>  $-$  , .

snmpset -v2c -c private 192.168.0.1 ltp8xRebootTimeout.0 u 0

## <span id="page-24-3"></span>**ONT**

#### ONT ltp8xONTFirmwaresDownload.

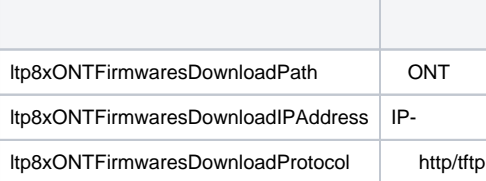

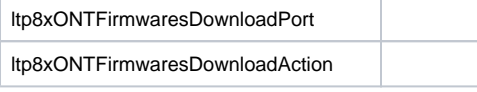

**snmpset -v2c -c <rw\_community> <ipaddr> ltp8xONTFirmwaresDownloadPath.0 s "<file\_name>" ltp8xONTFirmwaresDownloadIPAddress.0 a <server\_ip> ltp8xONTFirmwaresDownloadProtocol.0 i <download\_protocol>**

```
ltp8xONTFirmwaresDownloadPort.0 u <server_port>
ltp8xONTFirmwaresDownloadAction.0 u 1
```

```
snmpset -v2c -c private 192.168.0.1 ltp8xONTFirmwaresDownloadPath.0 s
"ntp-rg-revb-3.24.3.87.fw.bin" ltp8xONTFirmwaresDownloadIPAddress.0 a
192.168.0.55 ltp8xONTFirmwaresDownloadProtocol.0 i 2
ltp8xONTFirmwaresDownloadPort.0 u 8080 ltp8xONTFirmwaresDownloadAction.0 u 1
```
ntp-rg-revb-3.24.3.87.fw.bin 8080 http- 192.168.0.55.

**snmpwalk -v2c -c <ro\_community> <ipaddr> ltp8xONTFirmwaresFilesName**

snmpwalk -v2c -c public 192.168.0.1 ltp8xONTFirmwaresFilesName

**snmpset -v2c -c <rw\_community> <ipaddr> ltp8xONTFirmwaresFilesDelete.<file\_id> u 1**

 $\bullet$  <file\_id>  $\leftarrow$  ID ONT (..3.3.2).

:

:

:

<span id="page-25-0"></span>:

:

<span id="page-25-1"></span>:

:

snmpset -v2c -c private 192.168.0.1 ltp8xONTFirmwaresFilesDelete.2 u 1

2.

<span id="page-25-2"></span>/

<span id="page-25-3"></span>:

TFTP:

**snmpset -v2c -c <rw\_community> <ipaddr> cmdFileOperationPrivateCfg.0 s "<tftp\_server\_ip> <tftp\_path> upload"**

HTTP:

:

:

**snmpset -v2c -c <rw\_community> <ipaddr> cmdFileOperationPrivateCfg.0 s "<http\_sever\_ip> <http\_path> httpupload"**

 $\bullet$  <tftp\_path>, <http\_path>  $-$ 

```
snmpset -v2c -c private 192.168.0.1 cmdFileOperationPrivateCfg.0 s
"192.168.0.55 new_config.cfg upload"
```
TFTP 192.168.0.55 new\_config.cfg.

<span id="page-26-0"></span>:

TFTP:

**snmpset -v2c -c <rw\_community> <ipaddr> cmdFileOperationPrivateCfg.0 s "<tftp\_ip> <tftp\_path> download"**

HTTP:

:

:

**snmpset -v2c -c <rw\_community> <ipaddr> cmdFileOperationPrivateCfg.0 s "<http\_ip> <http\_path> httpdownload"**

 $\bullet$  <tftp\_path>, <http\_path>  $\leftarrow$  .

snmpset -v2c -c private 192.168.0.1 cmdFileOperationPrivateCfg.0 s "192.168.0.55:8080 config/new\_config.cfg httpdownload"

HTTP 192.168.0.55, 8080, config/new\_config.cfg. , .

:

TFTP:

**snmpset -v2c -c <rw\_community> <ipaddr> cmdFileOperationPrivateCfg.0 s "<tftp\_ip> <tftp\_path> apply"**

HTTP:

:

:

**snmpset -v2c -c <rw\_community> <ipaddr> cmdFileOperationPrivateCfg.0 s "<http\_ip> <http\_path> apply"**

 $\bullet$  <tftp\_path>, <http\_path> — .

snmpset -v2c -c private 192.168.0.1 cmdFileOperationPrivateCfg.0 s "192.168.0.55:8080 config/new\_config.cfg apply"

## <span id="page-26-1"></span>**OLT**

 : :

**snmpget -v2c -c <ro\_community> <ipaddr> omsActiveAlarms.0**

snmpget -v2c -c public 192.168.0.1 omsActiveAlarms.0

:

:

#### **snmpset -v2c -c <rw\_community> <ipaddr> omsActiveAlarms.0 u 1**

snmpset -v2c -c private 192.168.0.1 omsActiveAlarms.0 u 1

snmp-trap-.

## <span id="page-27-0"></span>LTP

LTP ltp8xSystem ltp8xBoardStatus.

:

**snmpget -v2c -c <ro\_community> <ipaddr> <parameter\_oid>.0**

:

```
snmpget -v2c -c public 192.168.0.1 ltp8xSystemMacAddress.0
ltp8xFan1RPM.0 ltp8xRAMFree.0
```
MAC-LTP Fan1, .

#### LTP ltp8xPowerSupplyTable.

:

:

#### snmpget -v2c -c <ro\_community> <ipaddr> <parameter\_oid>.<module\_id>

snmpget -v2c -c public 192.168.0.1 ltp8xPowerSupplyModulePresent.1 ltp8xPowerSupplyModuleName.1 ltp8xPowerSupplyModuleType.1 ltp8xPowerSupplyModuleIntact.1

id=1, .

## <span id="page-27-1"></span>PON-

ifTable.

:

**snmpget -v2c -c <ro\_community> <ipaddr> ifOperStatus.<ifIndex>**

:

snmpget -v2c -c public 192.168.0.1 ifOperStatus.11

 front-port 2. pon- *ltp8xPONChannelStateTable*.

**snmpget -v2c -c <ro\_community> <ipaddr> <parameter\_oid>.1.<pon\_channel\_id>**

:

```
snmpget -v2c -c public 192.168.0.1 ltp8xPONChannelONTCount.1.4
ltp8xPONChannelSFPVendor.1.4
ltp8xPONChannelSFPProductNumber.1.4 ltp8xPONChannelSFPRevision.1.4
```
3- ONT SFP.

## <span id="page-28-0"></span>**MAC**

MAC- switch ltp8xSwitchMacListTable.

MAC- switch:

:

:

**snmpwalk -v2c -c <ro\_community> <ipaddr> ltp8xSwitchMacListMacAddressString.1**

snmpwalk -v2c -c public 192.168.0.1 ltp8xSwitchMacListMacAddressString.1

MAC- .

```
 , , :
```
**snmpget -v2c -c <ro\_community> <ipaddr> ltp8xSwitchMacListInterface.1.<vlan\_id>.<dec\_macaddress> ltp8xSwitchMacListStatic.1.<vlan\_id>.<dec\_macadress>**

```
• <dec_macadress> - MAC-, .
```
:

:

:

```
snmpget -v2c -c public 192.168.0.1
ltp8xSwitchMacListInterface.1.236.152.222.208.0.205.252
ltp8xSwitchMacListStatic.1.236.152.222.208.0.205.252
```
, MAC- 98:de:d0:00:cd:fc 236 VLAN.

## <span id="page-28-1"></span>**Multicast**

[IGMP-.](#page-7-1)

## <span id="page-28-2"></span>PPPoE-

```
PPPoE- ltp8xOLTPPPoESessionsTable.
```
MAC- :

:

**snmpwalk -v2c -c <ro\_community> <ipaddr> ltp8xOLTPPPoESessionsClientMac.1**

:

:

```
snmpwalk -v2c -c public 192.168.0.1 ltp8xOLTPPPoESessionsClientMac.1
```
MAC- GPON-PORT/ONT ID.

, (ONT GEM-, ID PPPoE, PPPoE, ONT ONT PPPoE-. profile pppoe-ia, ONT):

**snmpget -v2c -c <ro\_community> <ipaddr>**

**ltp8xOLTPPPoESessionsPort.1.<gpon\_port>.<ont\_id>.6.<dec\_client\_mac> ltp8xOLTPPPoESessionsSessionID.1.<gpon\_port>.<ont\_id>.6.<dec\_client\_mac> ltp8xOLTPPPoESessionsDuration.1.<gpon\_port>.<ont\_id>.6.<dec\_client\_mac> ltp8xOLTPPPoESessionsUnblock.1.<gpon\_port>.<ont\_id>.6.<dec\_client\_mac> ltp8xOLTPPPoESessionsSerial.1.<gpon\_port>.<ont\_id>.6.<dec\_client\_mac>**

 $\bullet$  <gpon\_port>  $-$  , 1.

:

:

:

:

.

snmpget -v2c -c public 192.168.0.1 ltp8xOLTPPPoESessionsPort.1.7.0.6.168.249.75.90.189.124 ltp8xOLTPPPoESessionsSessionID.1.7.0.6.168.249.75.90.189.124 ltp8xOLTPPPoESessionsDuration.1.7.0.6.168.249.75.90.189.124 ltp8xOLTPPPoESessionsUnblock.1.7.0.6.168.249.75.90.189.124 ltp8xOLTPPPoESessionsSerial.1.7.0.6.168.249.75.90.189.124

<span id="page-29-0"></span>PPPoE- ONT 6/0 MAC a8:f9:4b:5a:bd:7c.

ltp8xLicense.

**snmpwalk -v2c -c <ro\_community> <ipaddr> ltp8xLicense**

snmpwalk -v2c -c public 192.168.0.1 ltp8xLicense

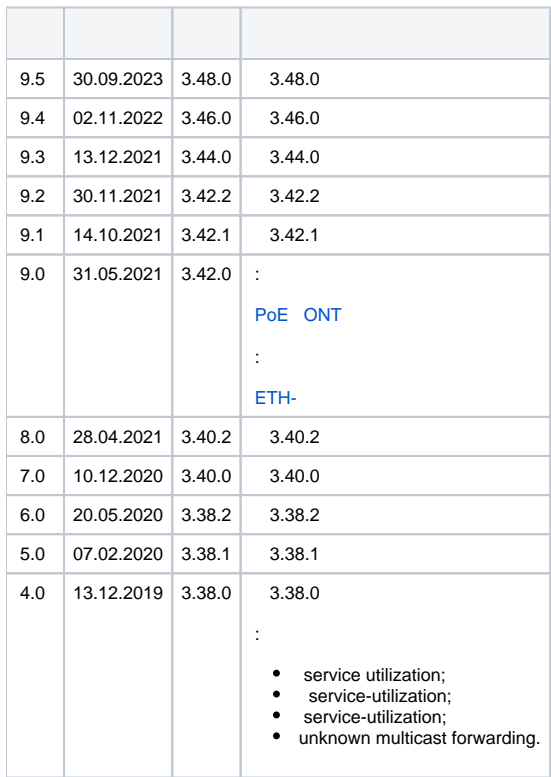

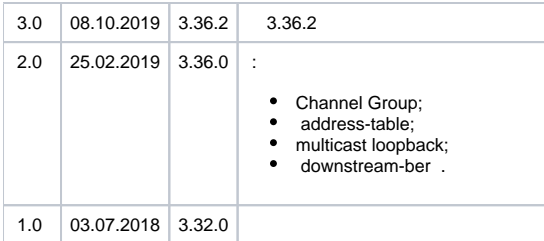